Presented by James Shore Agile 2022, Nashville Tennessee July 20, 2022

**Web** [jamesshore.com](http://jamesshore.com) **Email** [jshore@jamesshore.com](mailto:jshore@jamesshore.com) **Twitter** @jamesshore **LinkedIn** [linkedin.com/in/jdlshore](http://linkedin.com/in/jdlshore) **Github** github.com/jamesshore

# **Nullable Infrastructure** A Drop-In Replacement for Mocks

# ⚠ WARNING: Coding Ahead

**Before we start:** 1) Get source: [g](http://github.com/jamesshore/agile2022)[ithub.com/jamess](http://github.com/jamesshore/agile2022)[hore/agile2022](http://github.com/jamesshore/agile2022) 2) Install Node.js (v16.16.0) 3) `git checkout integration` 4) Run the `build` script

That Solves Their Problems While Introducing New Problems of Its Own Because, After All Nothing Is Perfect And Everything Has Tradeoffs Because, Hey, That's Engineering **Nullable Infrastructure** A Drop-In Replacement for Mocks

**Web** [jamesshore.com](http://jamesshore.com) **Email** [jshore@jamesshore.com](mailto:jshore@jamesshore.com) **Twitter** @jamesshore **LinkedIn** [linkedin.com/in/jdlshore](http://linkedin.com/in/jdlshore) **Github** github.com/jamesshore

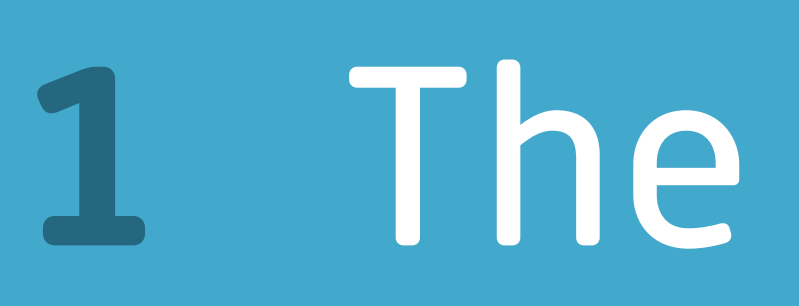

jamesshore.com <u>Cajamesshore</u>

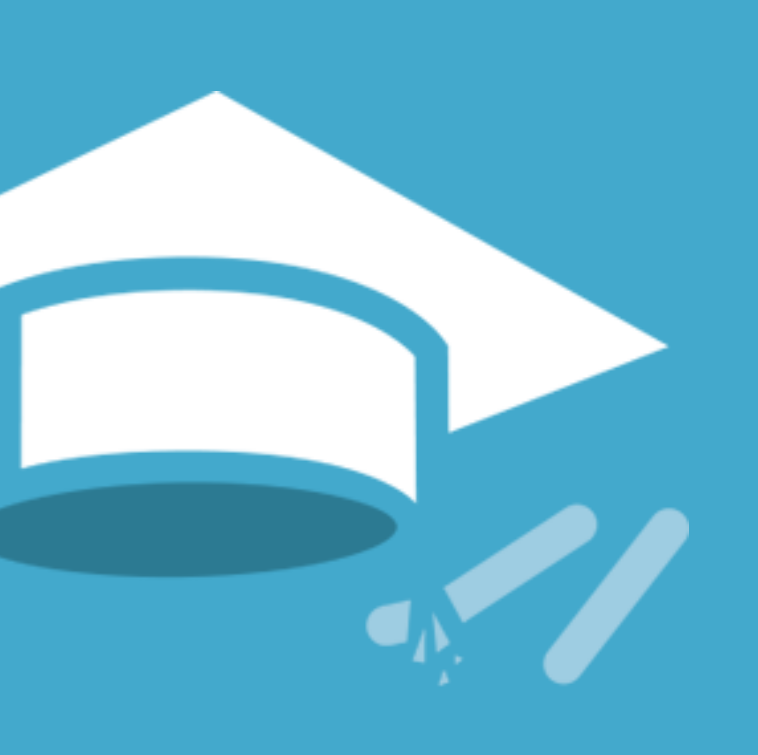

# **1** The Challenge

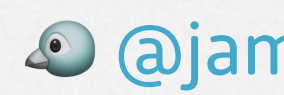

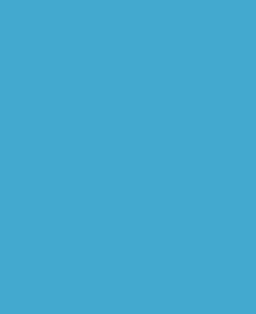

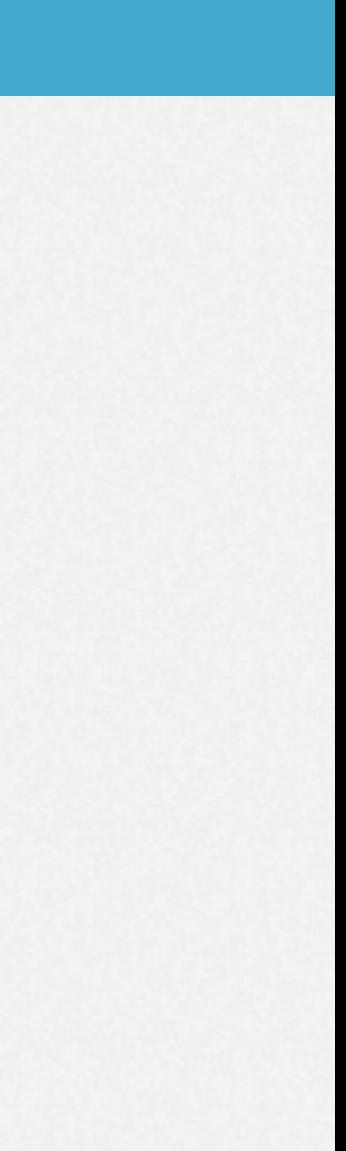

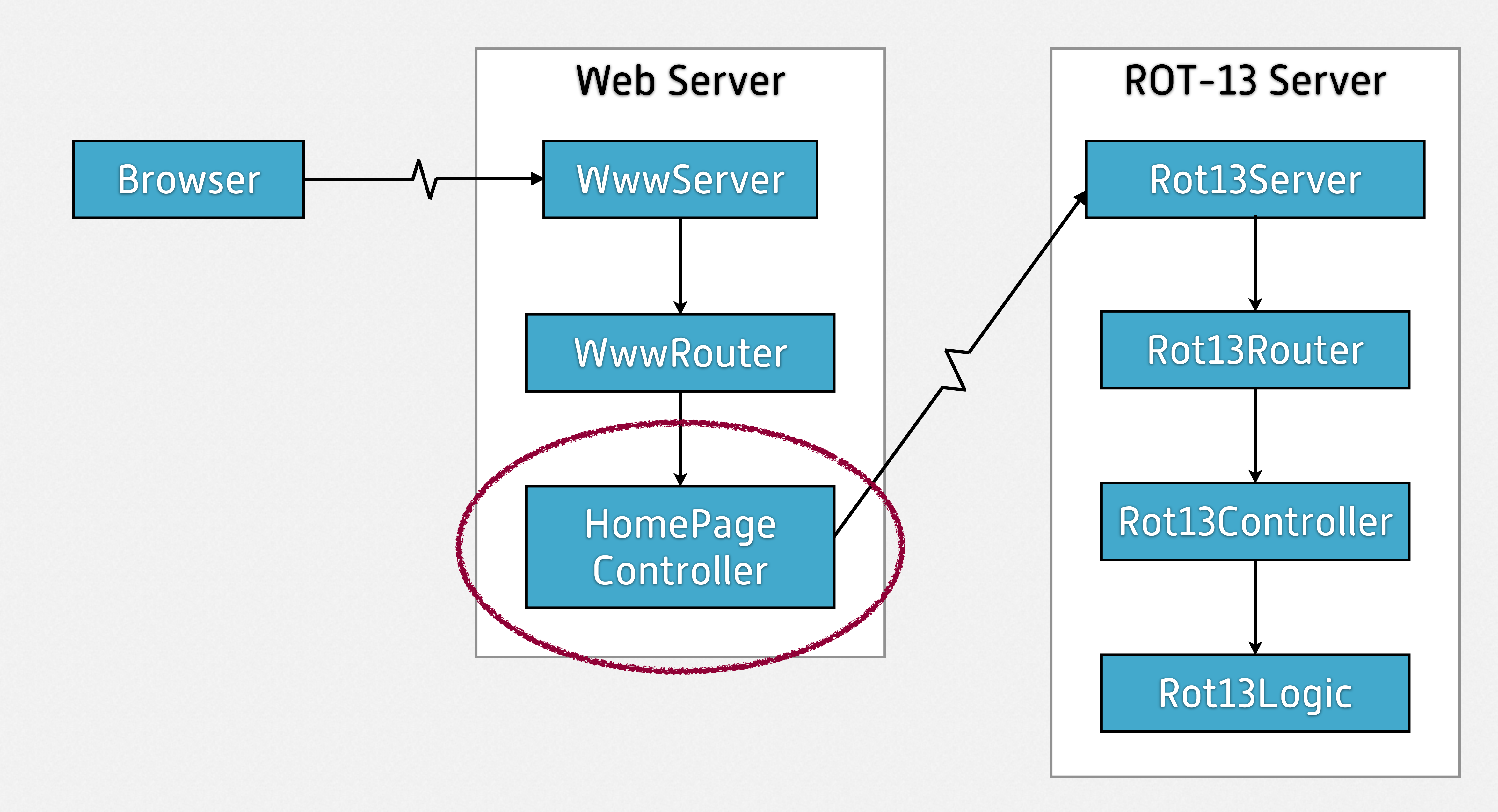

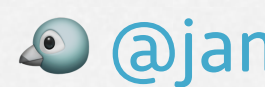

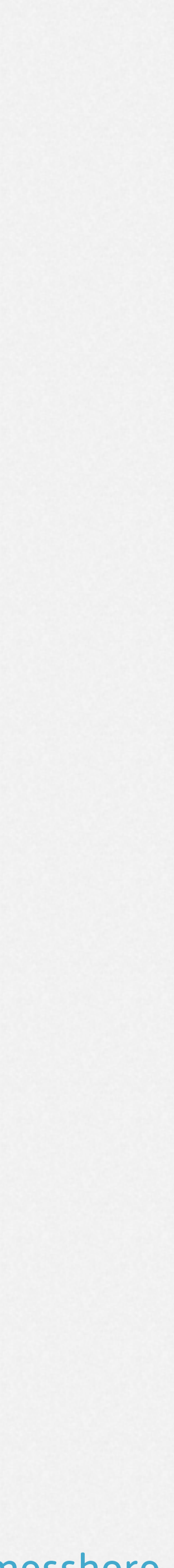

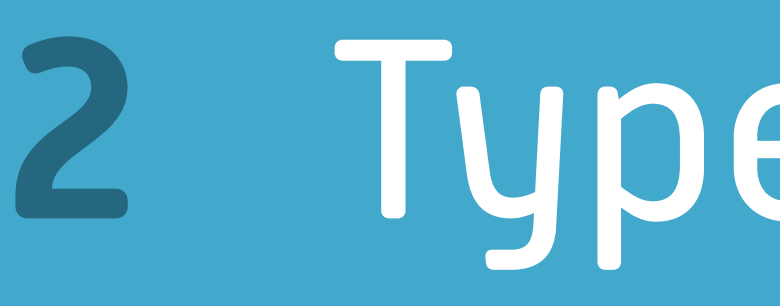

jamesshore.com <u>Cajamesshore</u>

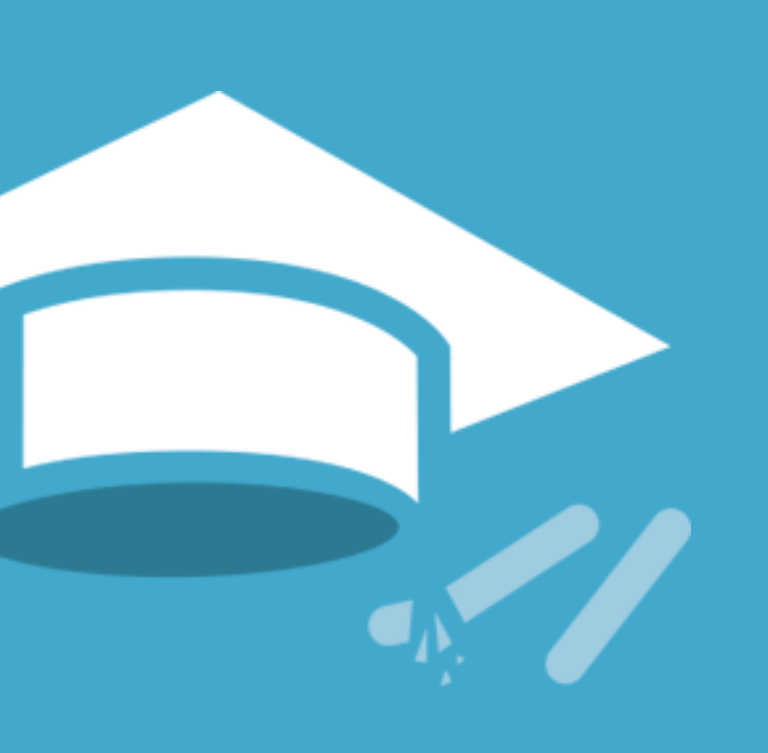

# **2** Types of Tests

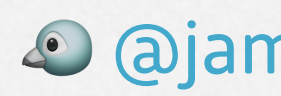

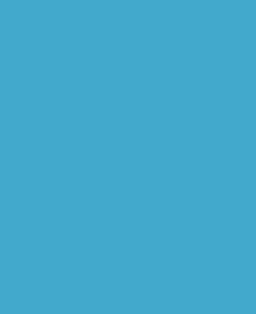

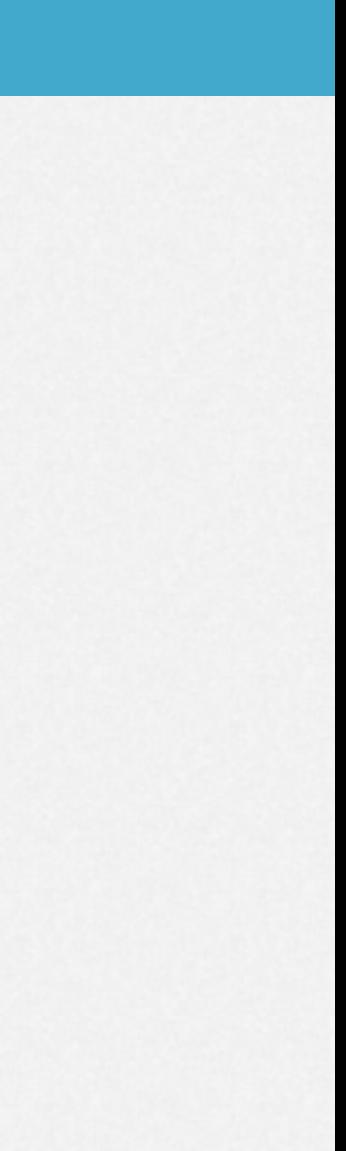

#### Broad Tests

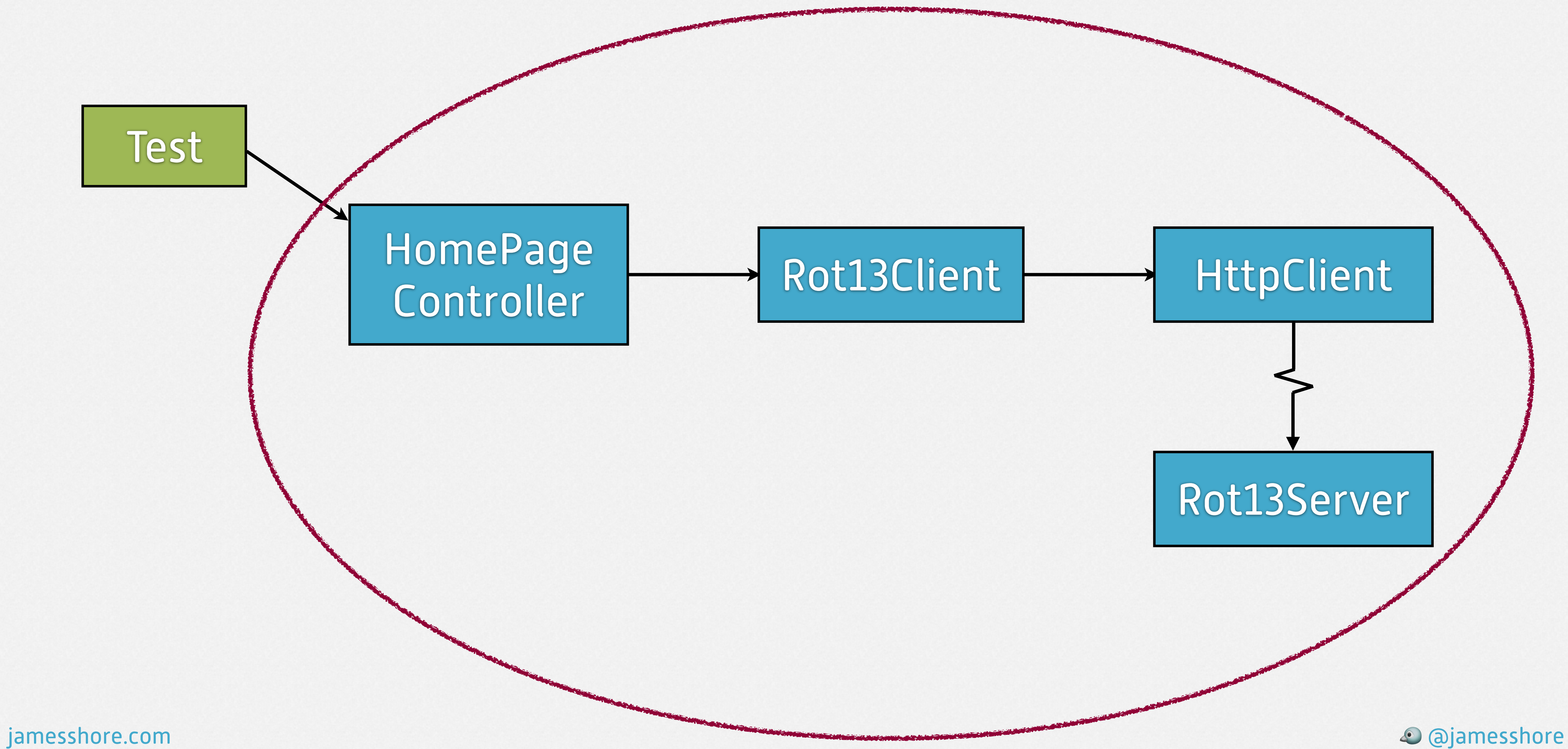

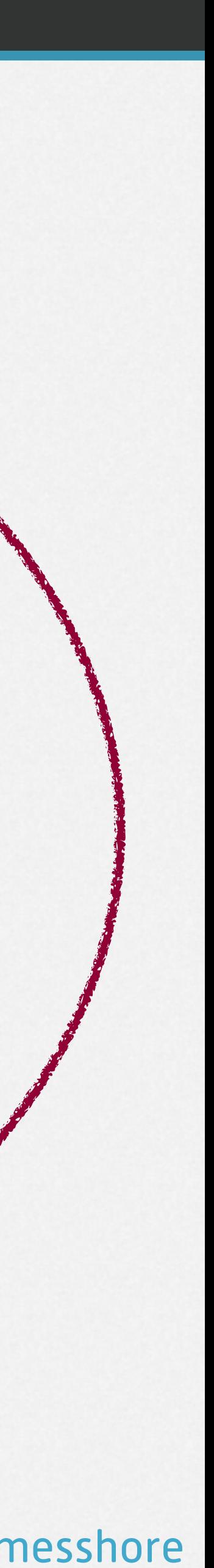

#### Narrow Tests

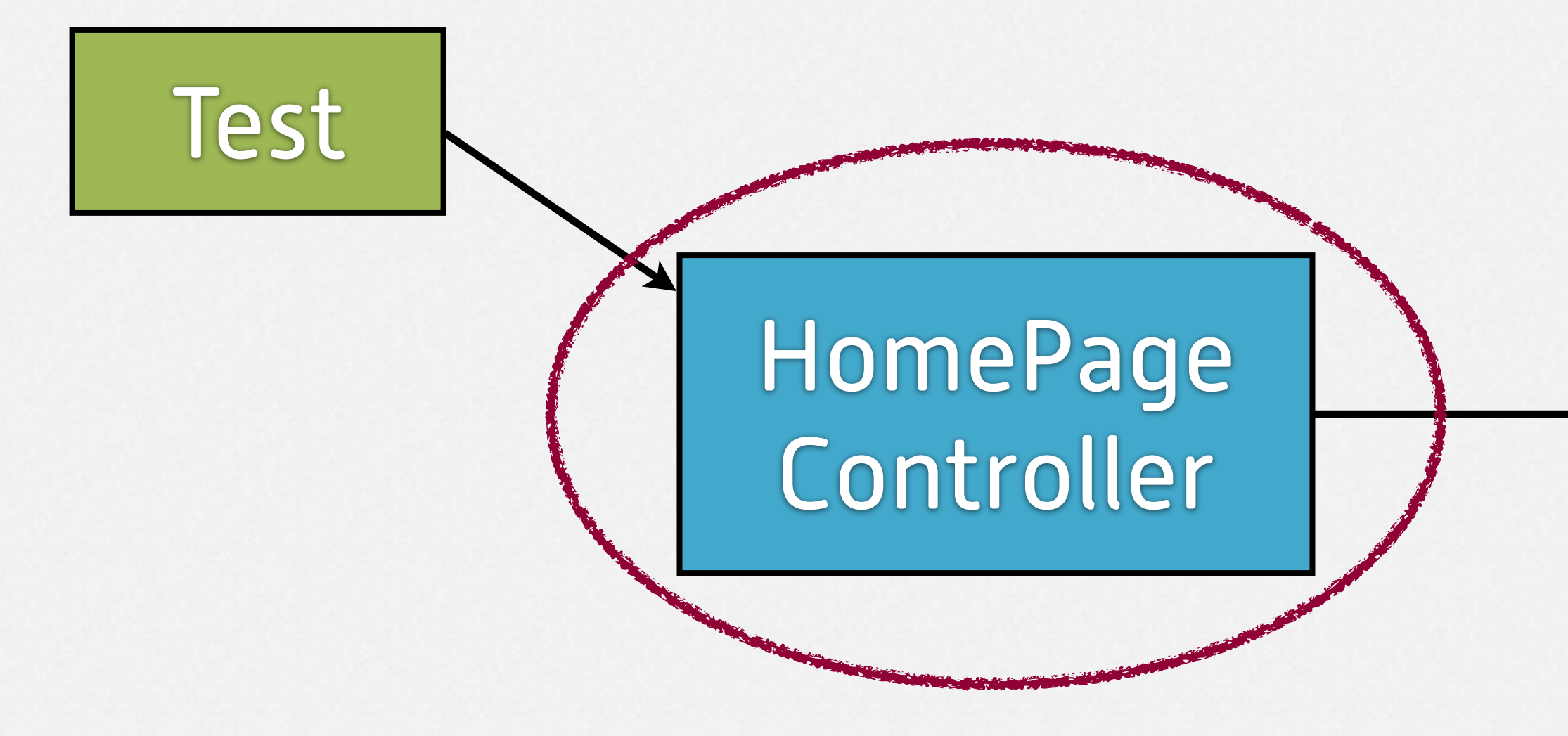

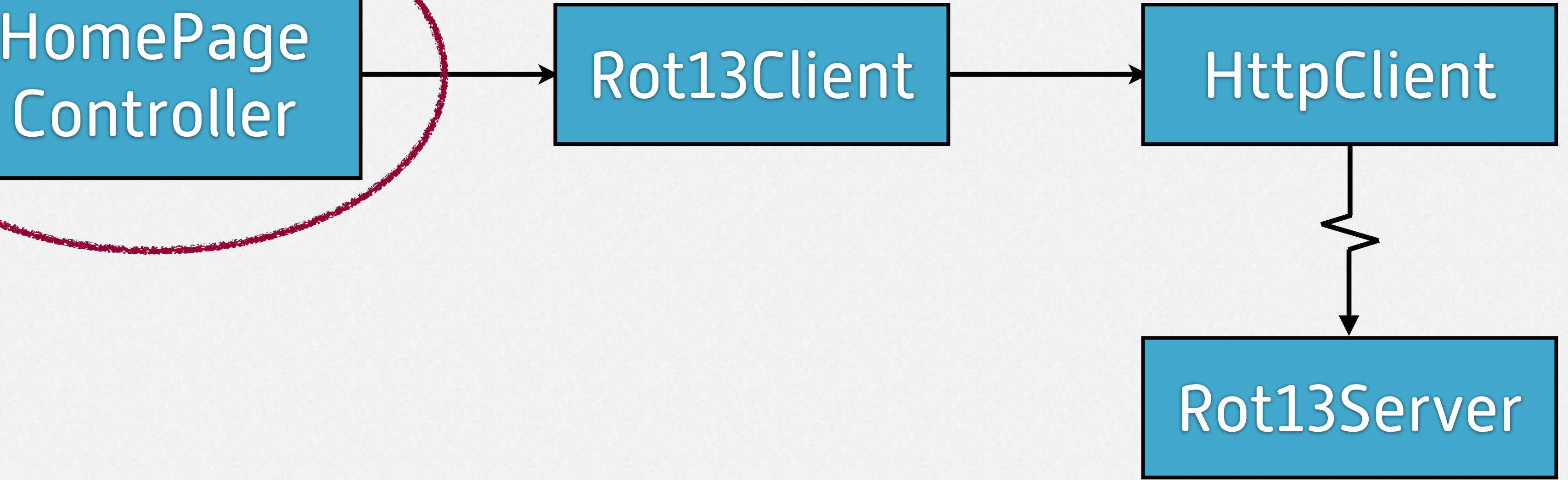

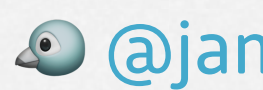

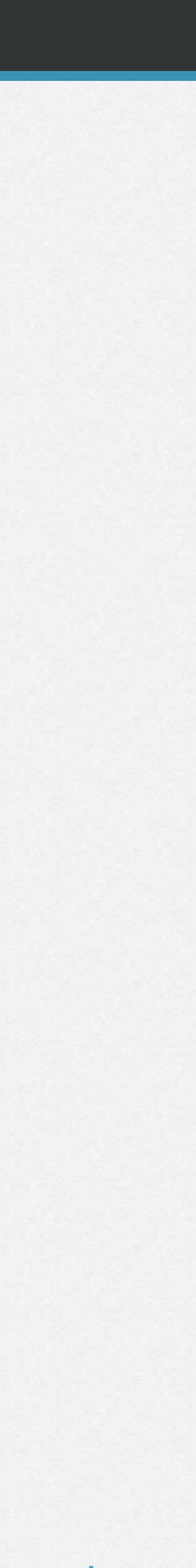

### Solitary Interaction-Based Test

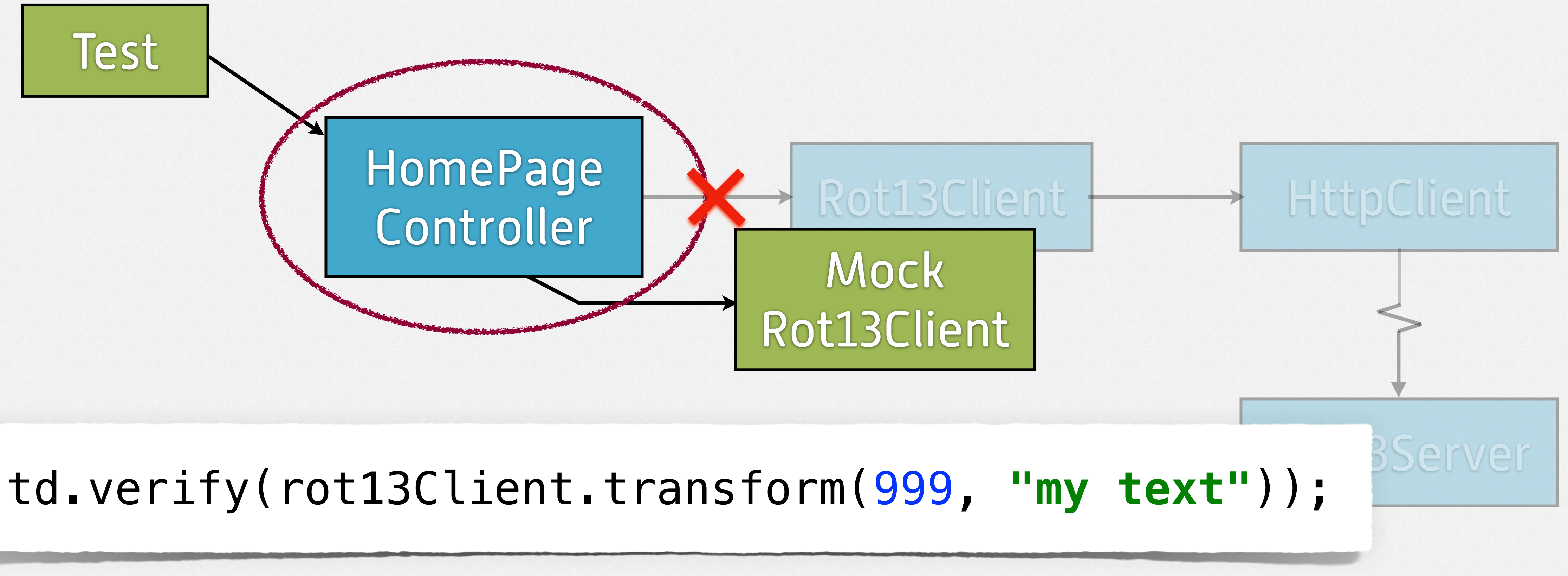

 $\circledcirc$  @jamesshore.com

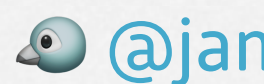

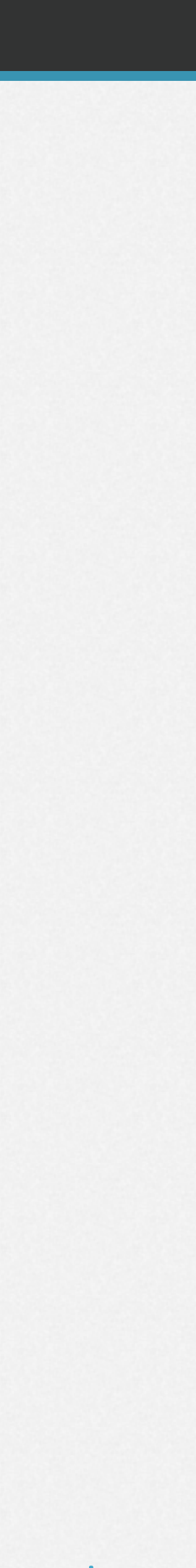

## Problems with Mocks/Spies

#### **Solitary:** • When a dependency has a **breaking semantic change**, the tests should fail, **but don't.**

#### **Interaction-Based:** • When a dependency **refactors its interface**, the tests shouldn't fail, **but do.**

 $\circledcirc$  @jamesshore.com

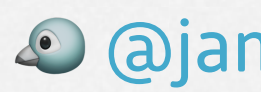

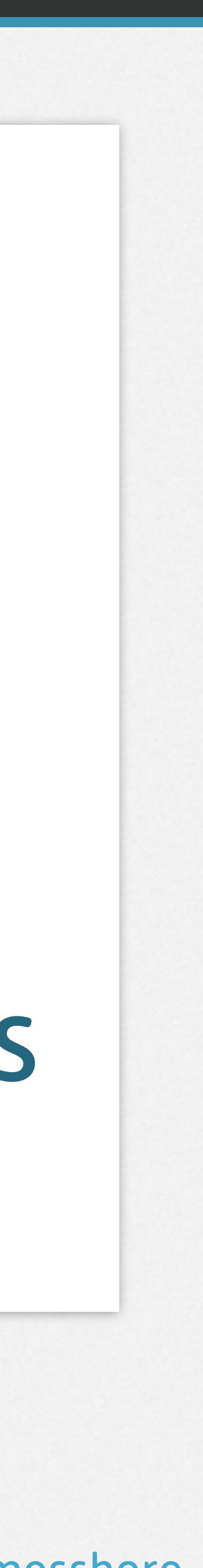

#### Sociable State-Based Test

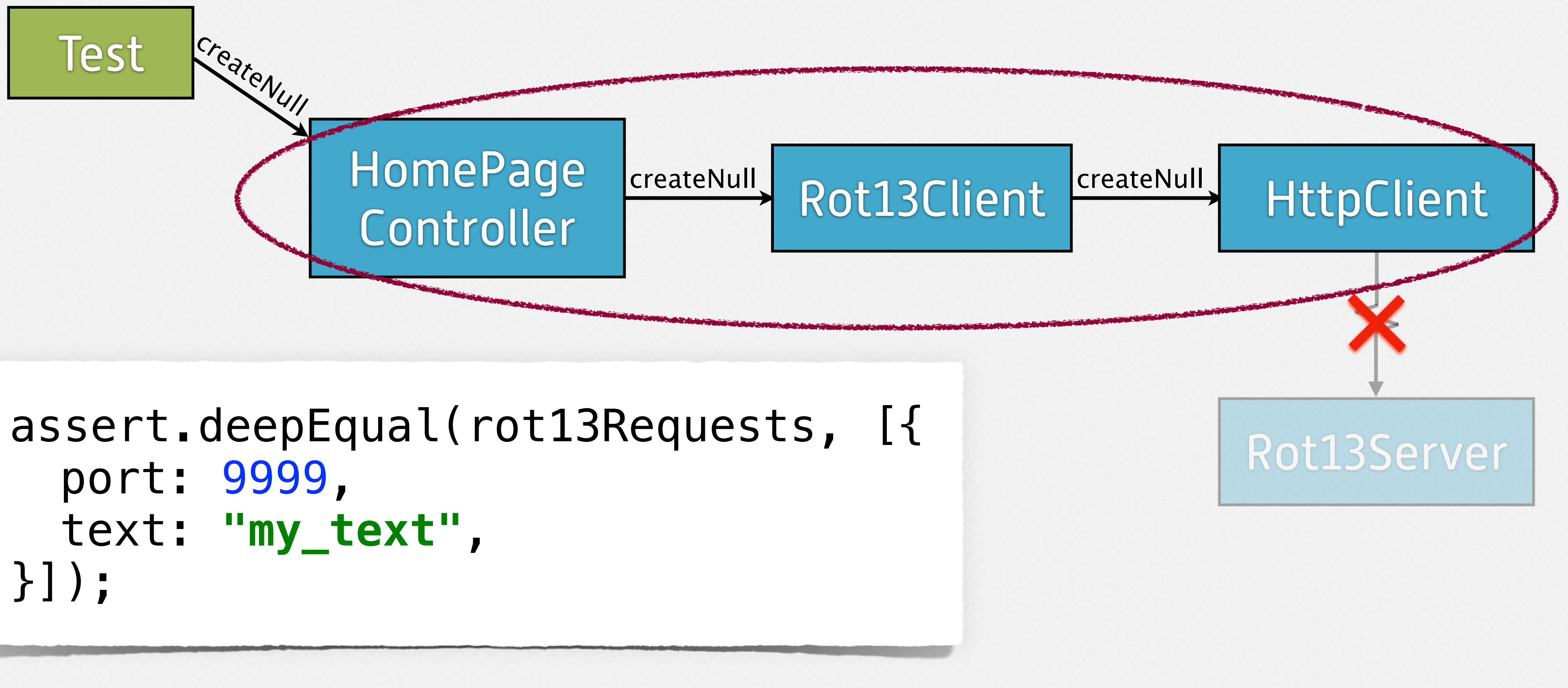

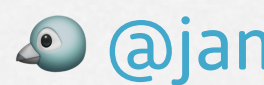

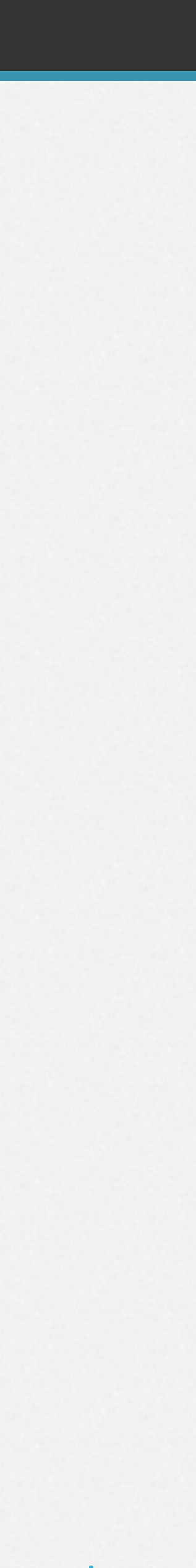

#### Solves the Problems with Mocks/Spies

#### **Sociable:** • When a dependency has a **breaking semantic change**, the tests should fail, **and do.**

#### **State-Based:** • When a dependency **refactors its interface**, the tests shouldn't fail, **and don't.**

 $\circledcirc$  @jamesshore.com

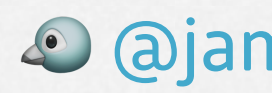

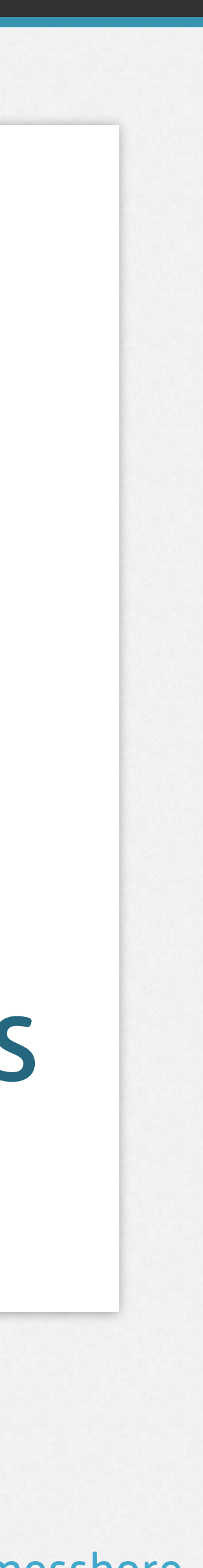

# **3** Using Nullable Infrastructure

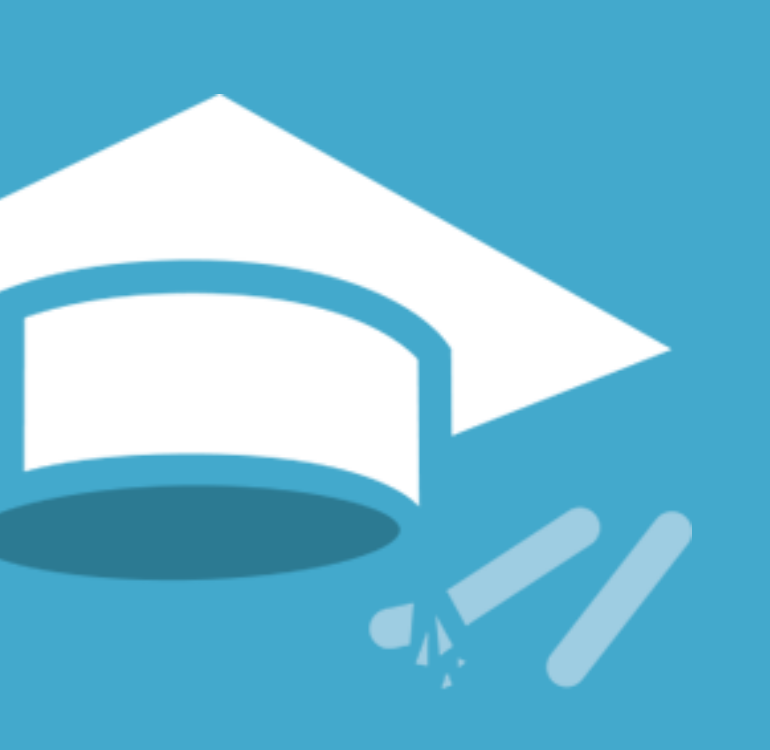

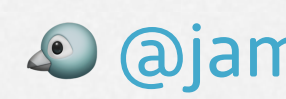

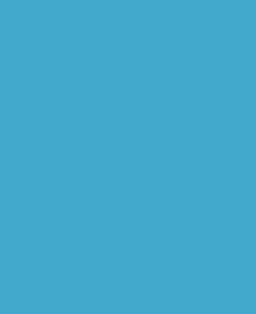

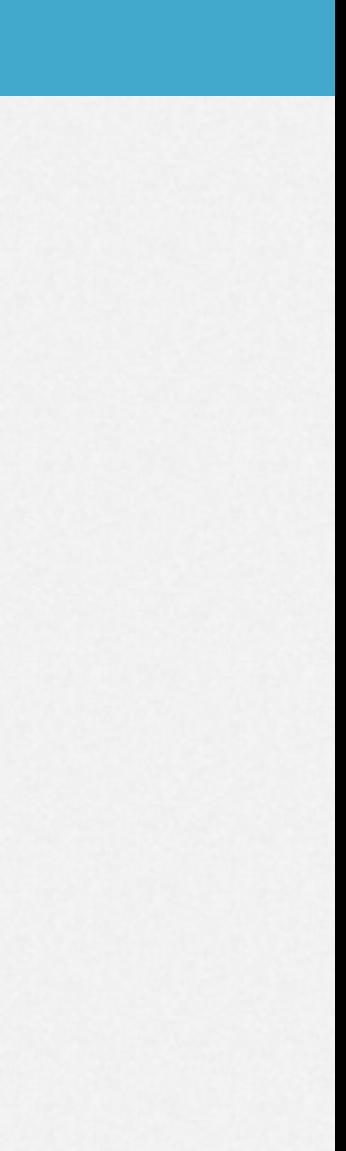

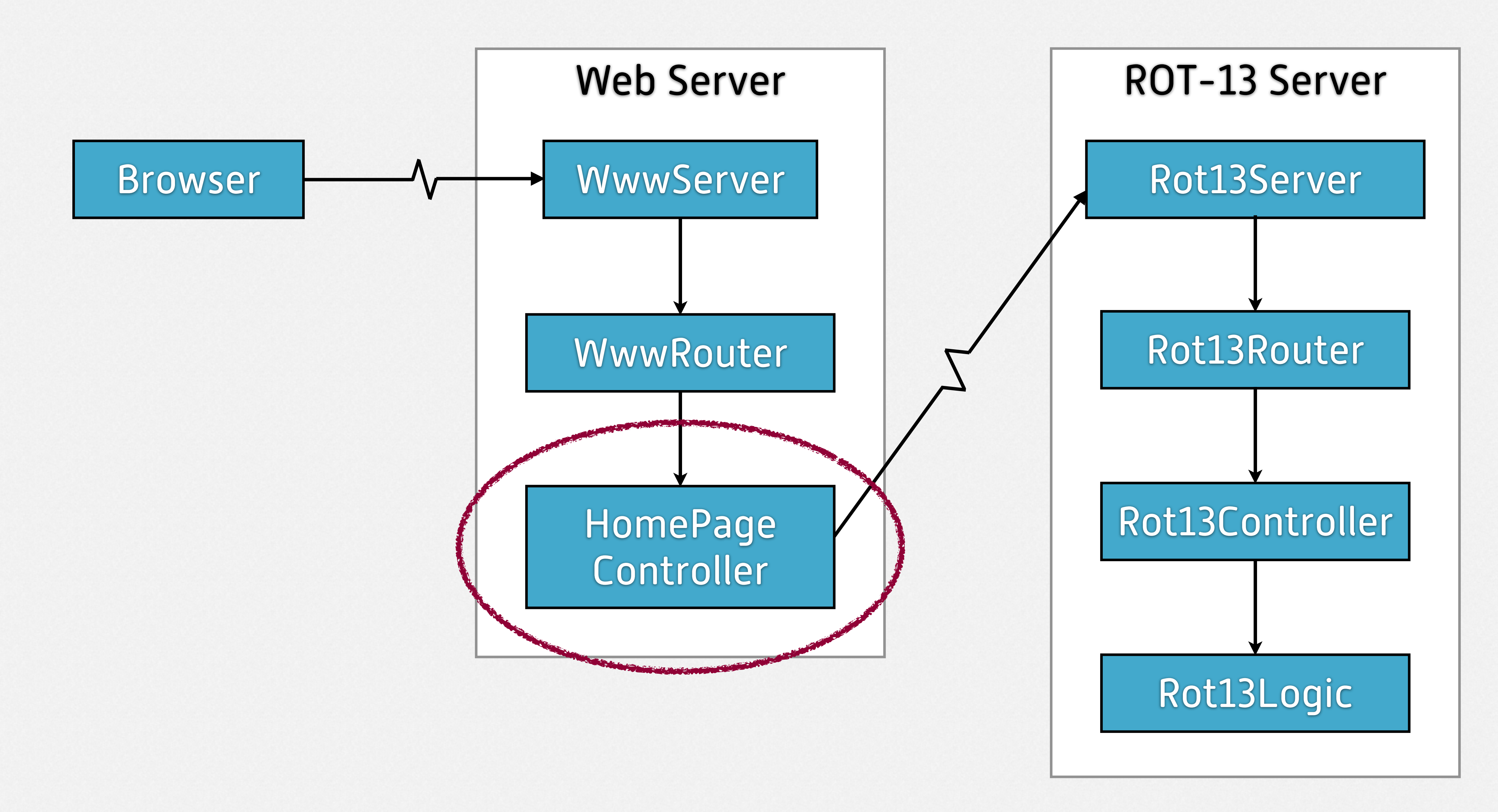

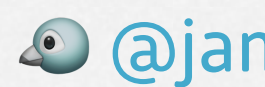

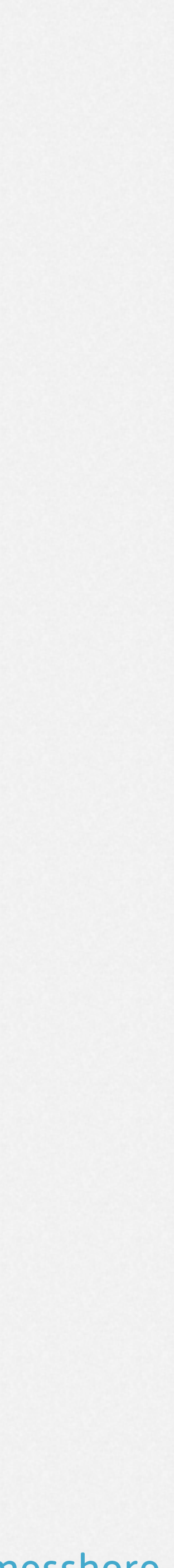

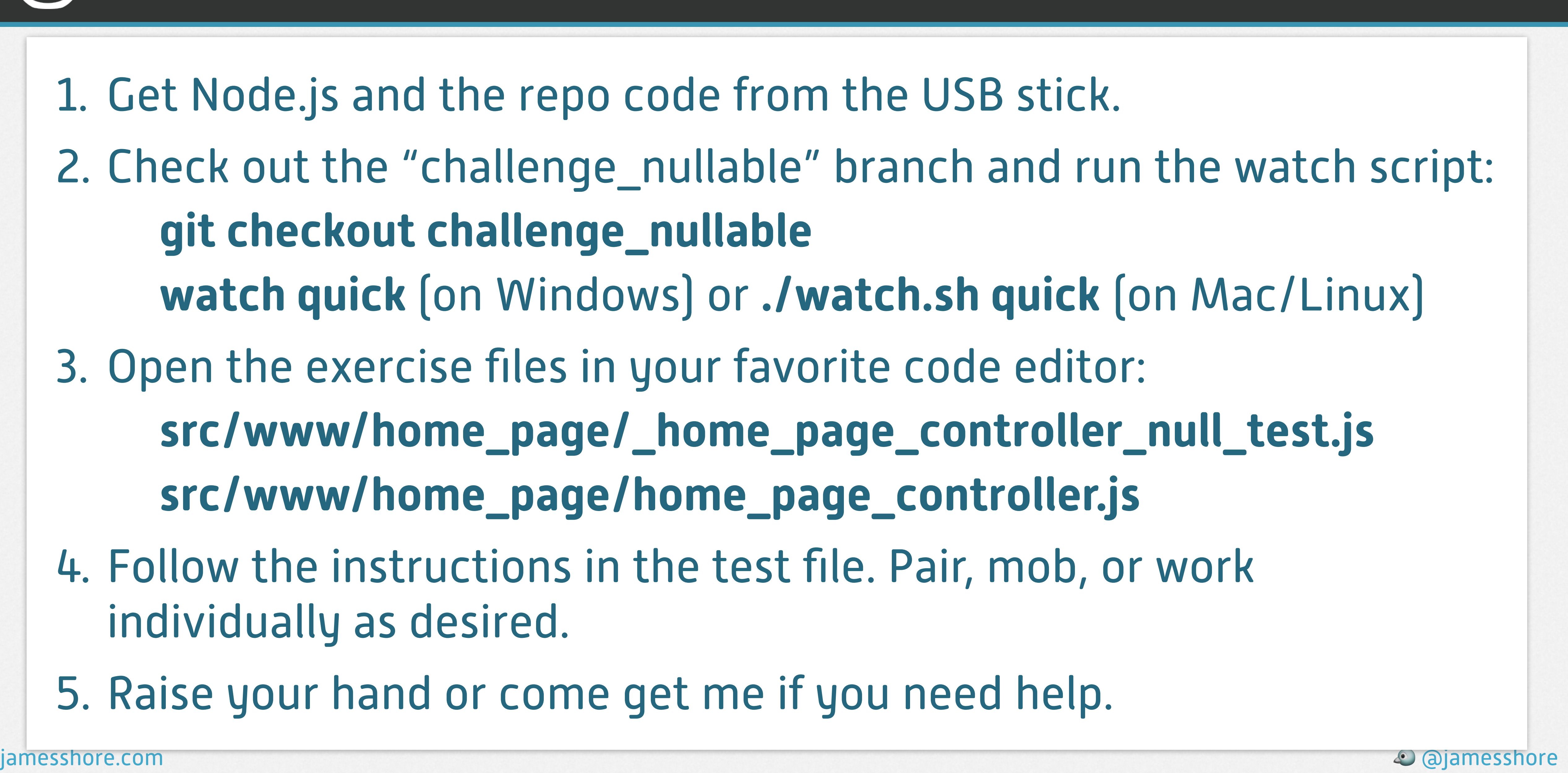

#### Exercise: Nullable Infrastructure

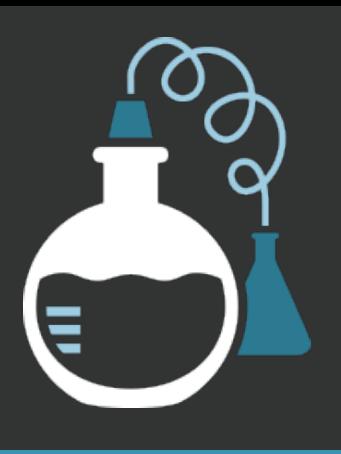

1. Get Node.js and the repo code from the USB stick. 2. Check out the "challenge\_nullable" branch and run the watch script: **git checkout challenge\_nullable watch quick** (on Windows) or **./watch.sh quick** (on Mac/Linux) 3. Open the exercise files in your favorite code editor: **src/www/home\_page/\_home\_page\_controller\_null\_test.js src/www/home\_page/home\_page\_controller.js** 4. Follow the instructions in the test file. Pair, mob, or work individually as desired. 5. Raise your hand or come get me if you need help.

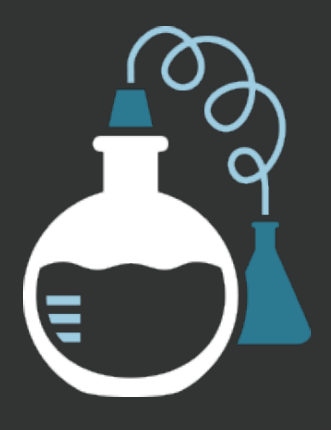

## Demo: Nullable Infrastructure

#### Branch: **challenge\_nullable**

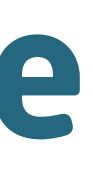

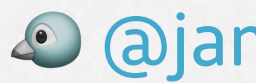

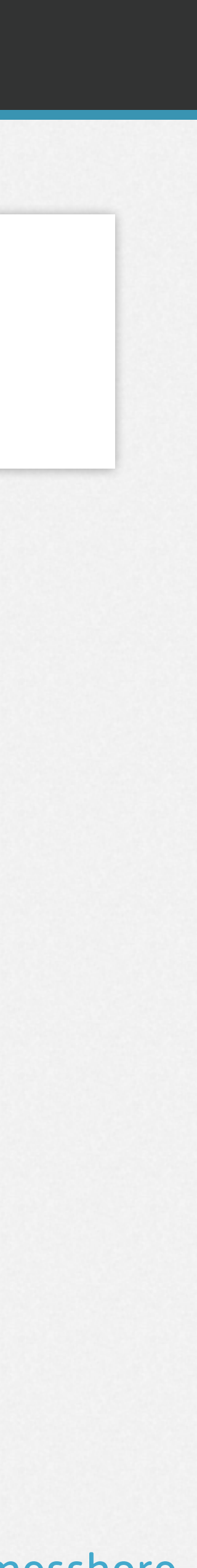

# **4** From Mocks to Nullables

jamesshore.com <u>& ajamesshore</u>

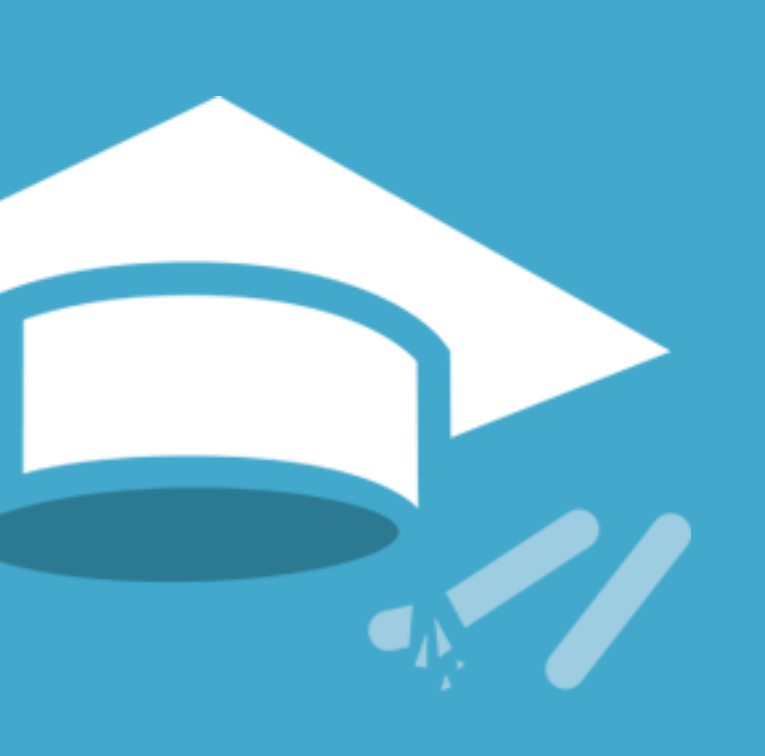

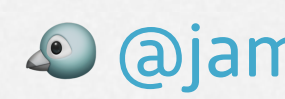

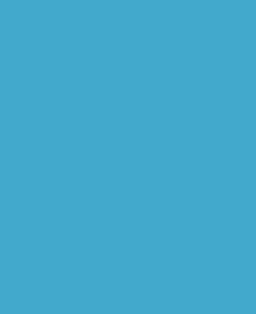

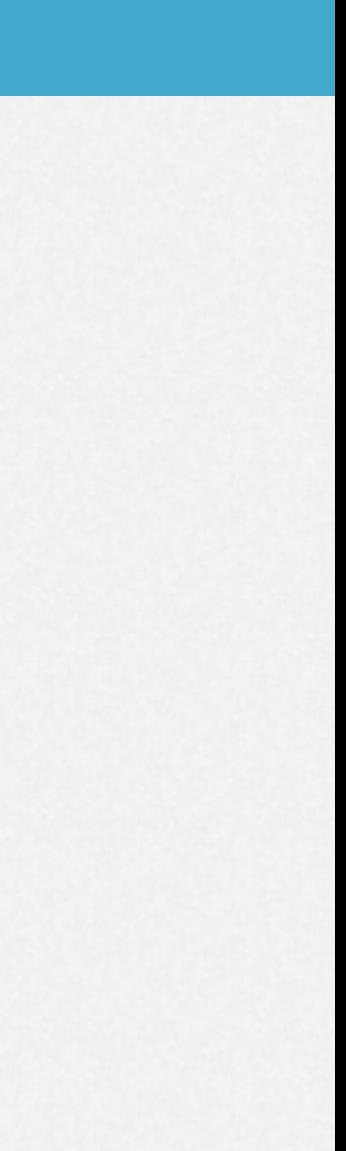

#### Demo: Mocks

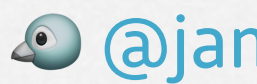

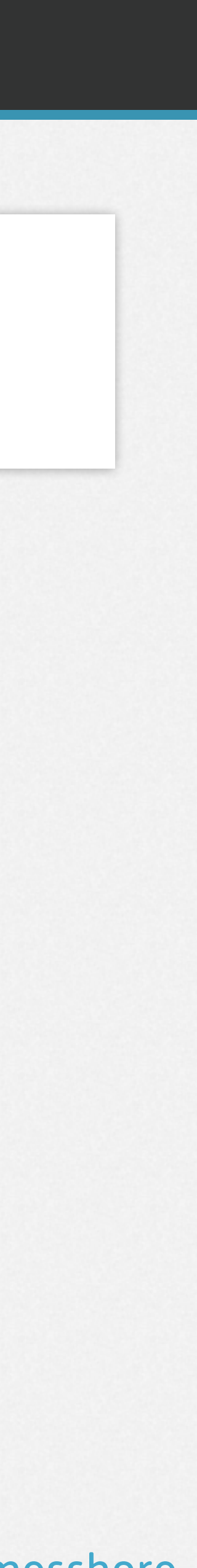

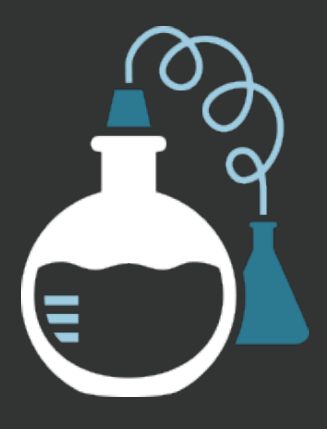

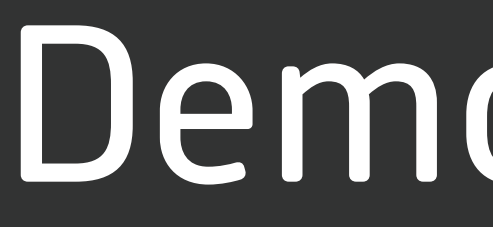

#### Branch: **challenge\_mock**

jamesshore.com <u>& ajamesshore</u>

![](_page_17_Picture_4.jpeg)

## **Convert one mock variable at a time** • td.instance(Class) → Class.createNull() • td.when() → Class.createNull(**config**) • td.verify $[] \rightarrow$  instance.trackXxx $[] \&$  assertions

# Converting Mocks to Nullables

![](_page_18_Picture_0.jpeg)

## Demo: Mocks to Nullables

#### Branch: **challenge\_mock\_to\_null**

![](_page_18_Picture_4.jpeg)

![](_page_18_Picture_5.jpeg)

# **5** Creating Nullables

jamesshore.com <u>& ajamesshore</u>

![](_page_19_Picture_2.jpeg)

![](_page_19_Picture_3.jpeg)

![](_page_19_Picture_4.jpeg)

![](_page_19_Picture_8.jpeg)

![](_page_20_Picture_9.jpeg)

# To Create a Nullable Infrastructure Wrapper

- 1. Start with an infrastructure wrapper (aka "gateway") 2. Test-drive a "createNull()" factory 3. Test-drive "createNull(config)" as needed 4. Test-drive "trackXxx()" methods as needed
- 
- 
- 

This is **production-grade** code.

![](_page_20_Picture_8.jpeg)

jamesshore.com @jamesshore

![](_page_21_Picture_4.jpeg)

![](_page_21_Picture_5.jpeg)

![](_page_21_Picture_0.jpeg)

# Demo: Making Infrastructure Nullable

#### Take-home exercise branch: **challenge\_infrastructure**

![](_page_22_Picture_0.jpeg)

jamesshore.com **@**@jamesshore@

![](_page_22_Picture_2.jpeg)

# **6** Summary

![](_page_22_Picture_4.jpeg)

![](_page_22_Picture_5.jpeg)

![](_page_22_Picture_9.jpeg)

#### Sociable State-Based Test

![](_page_23_Picture_1.jpeg)

![](_page_23_Picture_4.jpeg)

![](_page_23_Picture_5.jpeg)

![](_page_24_Picture_4.jpeg)

## **Convert one mock variable at a time** • td.instance(Class) → Class.createNull() • td.when() → Class.createNull(**config**) • td.verify $[] \rightarrow$  instance.trackXxx $[] \&$  assertions

# Converting Mocks to Nullables

![](_page_25_Picture_9.jpeg)

# To Create a Nullable Infrastructure Wrapper

- 1. Start with an infrastructure wrapper (aka "gateway") 2. Test-drive a "createNull()" factory 3. Test-drive "createNull(config)" as needed 4. Test-drive "trackXxx()" methods as needed
- 
- 
- 

This is **production-grade** code.

![](_page_25_Picture_8.jpeg)

## Tradeoffs of Nullable Infrastructure

#### **Benefits:**

- Tests **do** fail when you **break** dependencies…
- …and **don't** fail when you **refactor** dependencies.
- Tests easier to **read, write, and abstract**
- **No "magic"** DI frameworks or mocking tools

#### **Requires changing production code:**

- Configurable "createNull()" factory
- Assertable state
- Embedded stub in lowest-level infrastructure

![](_page_26_Picture_12.jpeg)

![](_page_26_Picture_13.jpeg)

![](_page_27_Picture_9.jpeg)

## For More Information

![](_page_27_Picture_7.jpeg)

"Testing Without Mocks: A Pattern Language": jamesshore.com/s/**nomocks**

Or Search: James Shore Testing Without Mocks

"TDD Lunch and Learn" videos: jamesshore.com/s/**lnl**

That Solves Their Problems While Introducing New Problems of Its Own Because, After All Nothing Is Perfect And Everything Has Tradeoffs Because, Hey, That's Engineering **Nullable Infrastructure** A Drop-In Replacement for Mocks

**Web** [jamesshore.com](http://jamesshore.com) **Email** [jshore@jamesshore.com](mailto:jshore@jamesshore.com) **Twitter** @jamesshore **LinkedIn** [linkedin.com/in/jdlshore](http://linkedin.com/in/jdlshore) **Github** github.com/jamesshore

Presented by James Shore Agile 2022, Nashville Tennessee July 20, 2022

**Web** [jamesshore.com](http://jamesshore.com) **Email** [jshore@jamesshore.com](mailto:jshore@jamesshore.com) **Twitter** @jamesshore **LinkedIn** [linkedin.com/in/jdlshore](http://linkedin.com/in/jdlshore) **Github** github.com/jamesshore

## **Nullable Infrastructure** A Drop-In Replacement for Mocks

![](_page_29_Picture_1.jpeg)